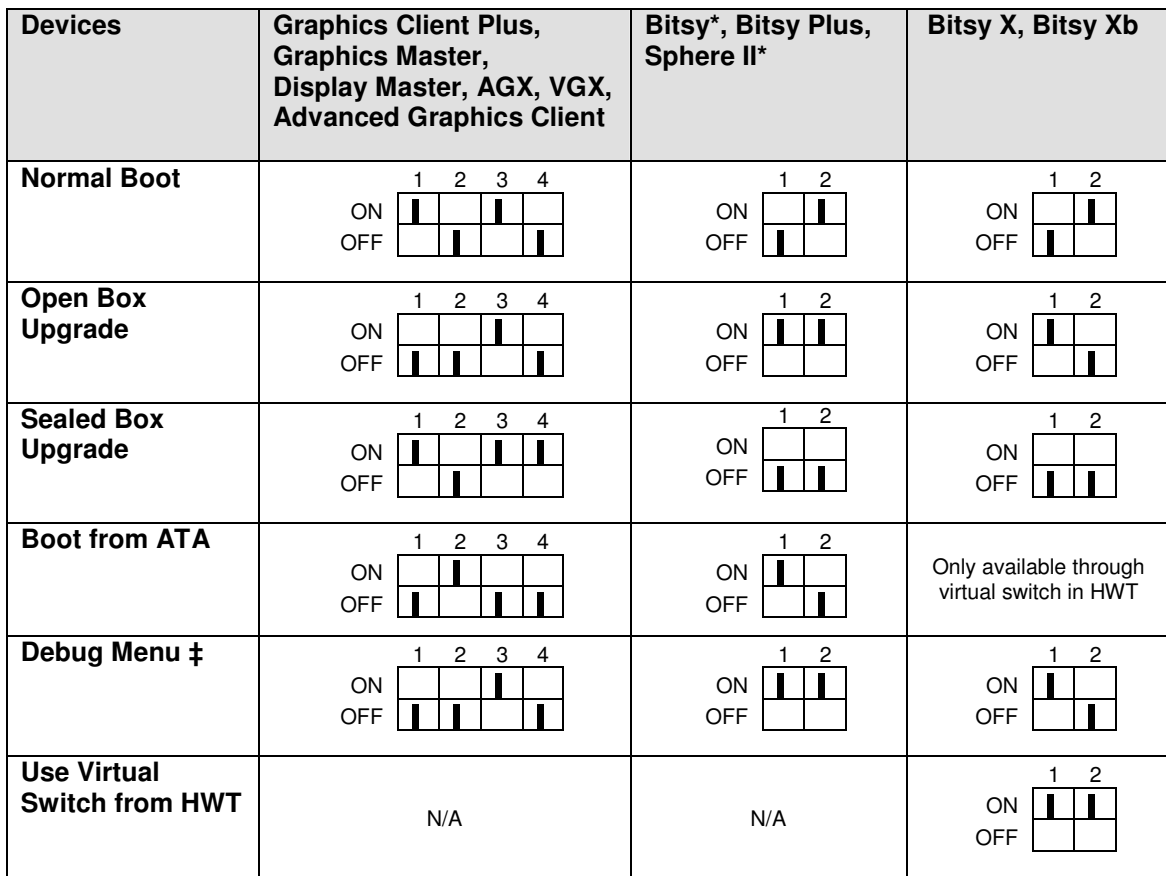

\* Bitsy and Sphere II systems may have a 2 or 4-position DIP switch installed. Only 1 and 2 affect system boot.

‡ BitsyX and AGX systems will display the debug menu even if no image is available on an inserted ATA card